# JN0-221.VCEplus.premium.exam.63q

<u>Number</u>: JN0-221 <u>Passing Score</u>: 800 <u>Time Limit</u>: 120 min <u>File Version</u>: 1.0

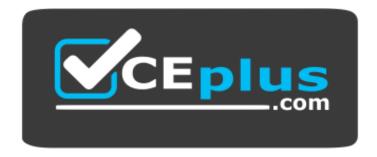

Website: <u>https://vceplus.com</u> VCE to PDF Converter: <u>https://vceplus.com/vce-to-pdf/</u> Facebook: <u>https://www.facebook.com/VCE.For.All.VN/</u> Twitter : <u>https://twitter.com/VCE\_Plus</u>

JN0-221

Automation and DevOps, Associate (JNCIA-DevOps)

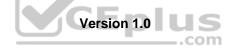

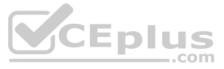

## Exam A

# **QUESTION 1**

What is the advantage of using the REST API?

A. The REST API enables Junos devices to participate in other REST management system environments

B. The REST API is enabled by default on all Junos devices

C. By default, the REST API retrieves data from a Junos device in CSV format

D. By default, the REST API retrieves data from a Junos device in HTML format

Correct Answer: C Section: (none) Explanation

#### **Explanation/Reference:**

Reference: https://www.juniper.net/documentation/en\_US/junos-space18.1/service-automation/topics/reference/general/junos-space-service-now-device-mgmt-overview.html

## **QUESTION 2**

#### Click the exhibit button. ---- name: Gathering Junos facts hosts: router1 connection: local gather\_facts: no roles: - Juniper.junos vars prompt: - name: USERNAME prompt: Username private: no - name: USERPASS prompt: password private: yes tasks: - name: Get Junos facts junos get facts: host: "{{ inventory hostname }}" user: "{{ USERNAME }}" passwd: "{{ USERPASS }}" register: junos - name: Print the Junos facts debug: var: junos

Which type of file is shown in the exhibit?

#### A. Puppet manifest

B. XML file C. Ansible playbookD. XSLT file

Correct Answer: C Section: (none) Explanation

# Explanation/Reference:

Reference: https://www.juniper.net/documentation/en\_US/junos-ansible/topics/task/operational/junos-ansible-device-facts-retrieving.html

# **QUESTION 3**

Which code format is a valid example of an HTTPS get-interface-information method using the default port?

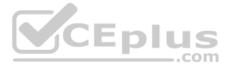

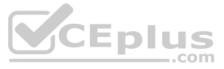

A. https://172.25.11.1:8443/api/get-interface-information **B**. https://172.25.11.1:3443/get-interface-information C. https://172.25.11.1:3443/rpc/get-interface-information D.https://172.25.11.1/api/get-interface-information:3443

## Correct Answer: C

Section: (none) Explanation

## Explanation/Reference:

Reference: https://www.juniper.net/documentation/en\_US/junos/topics/task/configuration/rest-api-submitting-post-request.html

## **QUESTION 4**

Click the Exhibit button. <rpc-reply xmlns:junos="http://xml.juniper.net/junos/20.1R0/junos"> <software-information> <host-name>router</host-name> <product-model>mx240</product-model> cproduct-name>mx240</product-name> <junos-version>20.1R1.10</junos-version> <package-information> <name>os-kernel</name> <comment>JUNOS OS Kernel 64-bit [20200219.fb120e7 builder stable 11]</comment> </package-information> <package-information> <name>os-libs</name> <comment>JUNOS OS libs [20200219.fb120e7 builder stable 11]</comment> </package-information> <package-information> <name>os-runtime</name> <comment>JUNOS OS runtime [20200219.fb120e7 builder stable 11]</comment> CEplus . . .

</software-information> </rpc-reply>

Which command produces the output shown in the exhibit?

A.user@router> show version | display xml B.user@router# show version | display xml  $C.\, \texttt{user} \texttt{@router} > \texttt{show version} \ | \ \texttt{display json}$ D.user@router> show version | display xml rpc

Correct Answer: A Section: (none) Explanation

Explanation/Reference: Reference: https://www.juniper.net/documentation/en\_US/junos/topics/task/operational/junos-xml-protocol-rpcs-and-xml-mapping.html

QUESTION 5 Junos PyEZ is a microframework used to operate the Junos OS using which language?

A. Puppet B. Chef C. Python

D. Ruby

Correct Answer: C Section: (none)

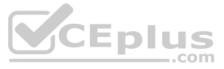

# Explanation

# Explanation/Reference:

Reference: https://www.juniper.net/documentation/en\_US/junos-pyez/topics/concept/junos-pyez-overview.html#:~:text=Junos%20PyEZ%20is%20a%20microframework,operating%20system%20(Junos%20OS).

# **QUESTION 6**

Click the Exhibit button.

```
"interface" : "ge-1/0/1.0",
"address" : "192.168.1.1/24"
```

Referring to the exhibit, this snippet of code would represent which type of data?

A. JSON object B. JSON array C. YAML sequence D. YAML mapping

Correct Answer: A Section: (none) Explanation

# Explanation/Reference:

Reference: https://www.juniper.net/documentation/en\_US/junos-salt/topics/topic-map/junos-salt-configuration-loading-commiting.html

# **QUESTION 7**

Click the Exhibit button.

```
bash$ cat site.yml
- name: Retrieve Device Information
 hosts: all
 roles:
     - Juniper.junos
 connection: local
 gather facts: no
 tasks :
  - name: Get Junos device information
   juniper junos facts:
bash$ cat hosts
[all]
```

```
172.25.11.1
172.25.11.2
```

[all:vars] ansible user=lab ansible password=lab123

Referring to the exhibit, which statement about the Ansible Playbook is correct?

A. The Ansible Playbook will report a syntax error

- B. The Ansible Playbook execution will fail
- C. The Ansible Playbook will prompt for credentials
- D. The Ansible Playbook will execute successfully

Correct Answer: C Section: (none) Explanation Explanation/Reference:

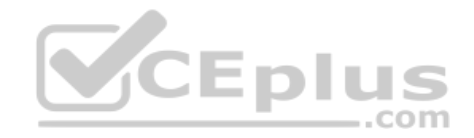

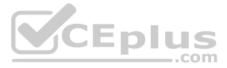

# **QUESTION 8**

```
Click the Exhibit button.
Routers:
    - r1
    - r2
Switches:
    - s1:
    - interface: "ge-0/0/0.0"
```

Referring to the exhibit, which two code blocks are an equivalent representation in JSON? (Choose two.)

```
A. {"Routers":["r1","r2"],"Switches":[{"s1":[{"interface":"ge-0/0/0.0"}]}]}
B. {"routers":["r1","r2"],"switches":[{"s1":[{"interface":"ge-0/0/0.0"}]}]}
   {
    "Routers":{
        "r1",
"r2"
    },
"Switches":{
        {
``s1":{
          {
             "interface": "ge-0/0/0.0"
           }
         }
        }
      }
   }
     "Routers":[
        "r1",
"r2"
    ],
"Switches":[
        {
          "s1":[
           {
             "interface": "ge-0/0/0.0"
           }
         1
        }
      ]
   }
C.
```

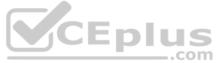

D.

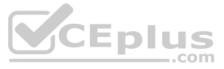

Correct Answer: BD Section: (none) Explanation

Explanation/Reference:

**QUESTION 9** What is the default port for NETCONF connections over SSH?

A. 22 B. 830 C. 443 D. 8080 Correct Answer: A Section: (none) Explanation

## Explanation/Reference:

Reference: https://www.juniper.net/documentation/en\_US/junos/topics/reference/configuration-statement/port-edit-system-services-netconf.html#:~:text=The%20default%20SSH%20port%20(22,in%20the%20login%20event%20script)

**QUESTION 10** Which two statements are correct about Junos PyEZ Tables and Views? (Choose two.)

A. PyEZ Tables and Views are defined using YAML

B. The juniper junos config module enables the use of PyEZ Tables and Views

C. PyEZ Tables and Views are defined using CSV

D. The juniper junos table module enables the use of  $\mathsf{PyEZ}$  Tables and Views

Correct Answer: AD Section: (none) Explanation

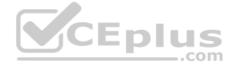

## Explanation/Reference:

Reference: https://www.juniper.net/documentation/en\_US/junos-ansible/topics/topic-map/junos-ansible-data-retrieving-using-junos-pyez-tables.html

**QUESTION 11** What are two popular methods of data serialization? (Choose two.)

A. Python B. JSON C. SLAX D. YAML

Correct Answer: AD Section: (none) Explanation

Explanation/Reference: Reference: <u>https://docs.python-guide.org/scenarios/serialization/</u>

## **QUESTION 12**

As part of an application to manage network devices, you must query hundreds of network devices and return the unique set of IP prefixes blocked by configured firewall filters. To accomplish this task, you will require a mutable data type that contains unordered, unique elements.

Which Python data type will fulfill these requirements?

A. dictionaries

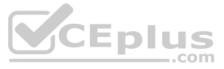

B. lists

C. tuples

D. sets

Correct Answer: C Section: (none) Explanation

# Explanation/Reference:

Reference: https://docs.python.org/2/library/sets.html

# **QUESTION 13** What is a valid JSON object?

A. "hostname:vmx-1"

B. { "hostname": "vmx-1"}
C. ["vmx-1:172.25.11.1"]
D. {"vmx-1", "172.25.11.1"}

Correct Answer: A

Section: (none) Explanation

# Explanation/Reference:

Reference: https://www.juniper.net/documentation/en\_US/day-one-books/DO\_Automating\_SALT.pdf (53)

# **QUESTION 14**

\_\_\_\_

Click the Exhibit button.

```
- name: "Get Junos OS configuration."
hosts: junos-all
roles:
        - Juniper.junos
connection: local
gather_facts: no
tasks:
        - name: "Get configuration"
```

juniper\_junos\_config: retrieve: "committed" filter: "system/services" dest\_dir: "{{ playbook dir }}"

Referring to the exhibit, what will be two results of this playbook before saving it to a file? (Choose two.)

A. to include everything but the system/services

B. to retrieve the committed configuration

C. to include only the system/services

D. to retrieve the candidate configuration

Correct Answer: BC Section: (none) Explanation

Explanation/Reference:

**QUESTION 15** Which statement about element nodes is correct?

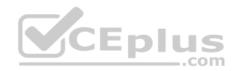

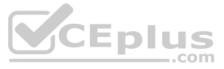

A. Only a single root element node is allowed

B. Element nodes only consist of a single line of code

C. Element nodes cannot be nested in other element nodes

D. Only the root element node can contain other element nodes

Correct Answer: B Section: (none) Explanation

Explanation/Reference:

## **QUESTION 16**

Which two statements about DevOps are correct? (Choose two.)A. DevOps is a methodology that allows for frequent, quick modificationsB. DevOps is a methodology that ensures that collaboration does not occur across organizational boundariesC. DevOps is a methodology used to develop software or systemsD. DevOps is a methodology that is limited to small codebase development

Correct Answer: AC Section: (none) Explanation

Explanation/Reference: Reference: <u>https://www.juniper.net/us/en/products-services/what-is/devnetops/</u>

**QUESTION 17** Which statement is correct about Infrastructure as Code (IaC)?

A. It is an infrastructure that runs identical operating systemsB. It is an infrastructure where devices are entirely virtualizedC. It is an infrastructure that is used for beta code testingD. It is an infrastructure where devices are managed like software

Correct Answer: D Section: (none) Explanation

Explanation/Reference: Reference: https://www.vmware.com/topics/glossary/content/infrastructure-as-code

**QUESTION 18** Which two statements about Ansible are true? (Choose two.)

A. Ansible modules only execute a change if requiredB. By default, Ansible core modules use NETCONF to connect to the remote host

C. By default, Ansible playbooks are executed locally

D. Ansible uses an agentless architecture

Correct Answer: BD Section: (none) Explanation

## Explanation/Reference:

Reference: <a href="https://www.juniper.net/documentation/en\_US/junos-ansible/topics/concept/junos-ansible-overview.html#:~:text=Ansible%20uses%20an%20agentless%20architecture,software%20on%20the%20managed%20nodes.&text=Thus%</a> 2C%20Ansible%20users%20can%20get,of%20Python%20to%20use%20Ansible

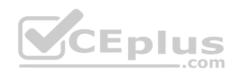

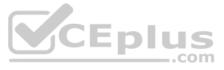

# **QUESTION 19** Which two Python packages use NETCONF to interact with Junos devices? (Choose two.)

A. numpy

- B. jsnapy
- C.junos-eznc

D.pyyaml

## Correct Answer: BC Section: (none) Explanation

## Explanation/Reference:

# **QUESTION 20** Which Python code block is an example of a context manager?

# D.for host in ["vmx-1", "vmx-2"]: device - Device(host-host, user-"lab", passwd-"lab123") ...

Correct Answer: B Section: (none) Explanation

Explanation/Reference: Reference: https://packetpushers.net/using-python-context-managers/

# **QUESTION 21** Click the Exhibit button.

>>> print(hardware\_count)
{ `MX960':10, `SRX300': 22, `QFX5100': 4}

# Referring to the exhibit, what is the correct method to retrieve the value associated only with "MX960"?

A.hardware\_count.keys()
B.hardware\_count.values() C.hardware\_count[0]
D.hardware\_count["MX960"]

Correct Answer: A Section: (none) Explanation

# Explanation/Reference:

**QUESTION 22** Which two processes does Junos automation use? (Choose two.)

A. chassisd B. jsd C. dcd

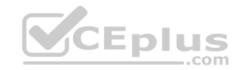

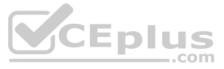

## D. mgd

Correct Answer: BD Section: (none) Explanation

Explanation/Reference:

Reference: https://coggle.it/diagram/XW0atWn5-1ccZJer/t/junos-automation-stack

## **QUESTION 23**

You are using the curl tool to include multiple RPCs in a REST API request. Which HTTP method must be used for this request?

A. GET B. PUT C. POST D. HEAD

Correct Answer: AC Section: (none) Explanation

# Explanation/Reference:

Reference: https://www.juniper.net/documentation/en\_US/junos/topics/example/rest-api-explorer-example.html

# QUESTION 24 What are two examples of XPath axes?

(Choose two.)

A. grandchild

B. sibling

C. parent

D. grandparent

Correct Answer: BC Section: (none) Explanation

# Explanation/Reference:

Reference: https://www.juniper.net/documentation/en\_US/junos/topics/concept/junos-script-automation-xpath-overview.html

**QUESTION 25** Click the Exhibit button.

{
 "interface": "ge-0/0/1.0"
}

Which type of data is contained in the key of the JSON object shown in the exhibit?

A. string

B. name

C. integer

D. interface

Correct Answer: D Section: (none) Explanation

Explanation/Reference:

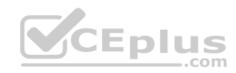

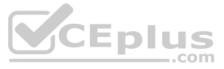

**QUESTION 26** According to the Manifesto for Agile Software Development, what is the highest priority?

A. continuous attention to technical excellence and good design enhances quality

B. a well-documented statement of work created before the development cycle begins

C. on-time software releases based on a quarterly or semi-annual time frame

D. customer satisfaction obtained through continuous delivery of valuable software

# Correct Answer: D Section: (none)

Explanation

# Explanation/Reference:

Reference: <a href="https://airfocus.com/glossary/what-is-agile-manifesto/#:~:text=The%20highest%20priority%20is%20to">https://airfocus.com/glossary/what-is-agile-manifesto/#:~:text=The%20highest%20priority%20is%20to</a>, continuous%2C%20delivery%20of%20valuable%20software

# **QUESTION 27**

Click the Exhibit button.

```
0000000
- name: Retrieve interfaces configuration
 hosts: vMX-1
  roles:
  - Juniper.junos
  connection: local
  gather facts: no
  vars prompt:
  - name: USERNAME
    prompt: User name
    private: no
   - name: DEVICE PASSWORD
    prompt: Device password
    private: yes
   tasks:
   - name: Retrieve the configuration
    juniper_junos_config:
      user: "{{ USERNAME }}"
      passwd: "{{ DEVICE PASSWORD }}"
      retrieve: committed
      filter: interfaces
   register: response
   - name: Print the lines in the config
    debug:
       var: response.config lines
```

Referring to the exhibit, which two statements are correct? (Choose two.)

- A. The configuration will be retrieved in JSON format
- B. The retrieved configuration will be from the Junos active configuration
- C. The retrieved configuration will be from the Junos candidate configuration
- D. The configuration will be retrieved in XML format

Correct Answer: AC Section: (none) Explanation

Explanation/Reference:

**QUESTION 28** PyEZ supports which three connection methods? (Choose three.)

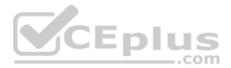

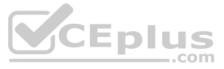

# A. Telnet **B. RESTCONF** C. REST D. console E. NETCONF Correct Answer: ADE Section: (none) Explanation

# Explanation/Reference:

Reference: https://www.juniper.net/documentation/en\_US/junos-pyez/topics/task/program/junos-pyez-connection-methods.html#:~:text=Junos%20PyEZ%20Users.-,Connection%20Methods%20Overview,CONSOLE%20port%20on%20a% 20device

.com

## **QUESTION 29**

You are asked to develop a PyEZ application that will connect to multiple Junos devices using the XML API and perform an asset inventory.

Which standards-based protocol should you use to perform this task?

## A. NETCONF

**B. THRIFT** C. gRPC D. MQTT

# Correct Answer: A Section: (none)

Explanation

# Explanation/Reference:

Explanation/Reference: Reference: <u>https://www.juniper.net/documentation/en\_US/junos-pyez/topics/task/program/junos-pyez-rpcs-executing.html</u> DIL JS

# **QUESTION 30**

Which Ansible Playbook play parameter will prevent the system from copying the playbook to the Junos devices?

# A. serial

**B.**gather\_facts

 $\textbf{C}.\,\texttt{environment}$ 

D. connection

## Correct Answer: D Section: (none)

Explanation

Explanation/Reference:

**QUESTION 31** Click the Exhibit button.

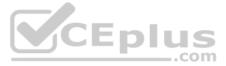

\_\_\_\_ - name: Load and commit configuration hosts: R1 roles: - Juniper.junos connection: local gather facts: no tasks: - name: Load configuration and commit juniper\_junos\_config: load: "merge" src: "build\_conf/{{ inventory\_ hostname }}/junos.conf" register: response - name: Print the response debug: var: response

Referring to the exhibit, where would the  $\verb"junos.conf"$  file be found?

A. a directory on juniper\_junos\_config

B. a directory located on R1

C. a local directory on the Ansible control machine

D. a directory on the device list in inventory hostname

Correct Answer: C Section: (none) Explanation

Explanation/Reference:

## **QUESTION 32**

Click the Exhibit button.

Python 3.5.2 (default, Apr 16 2020, 17:47:17)
[GCC 5.4.0 20160609] on linux
Type "help", "copyright", "credits" or "license" for more information.
>>> my\_list - ["a", "b", "c", "d", "e", "f", "g"]
>>> x - my\_list[1:3]
>>> print(x)

Referring to the exhibit, what is the output from the print (x) line?

A. ['b', 'c']
B. ['b', 'c', 'd']
C. ['a', 'b', 'c']
D. ['a', 'b']

Correct Answer: C Section: (none) Explanation

Explanation/Reference:

**QUESTION 33** What is an example of correct XML syntax?

A. <Devices><hostname>vMX1<Devices/>

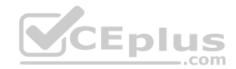

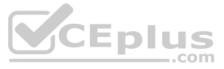

D.<Devices><hostname>vMX1<Devices/></hostname>

## Correct Answer: B Section: (none) Explanation

#### Explanation/Reference:

Reference: https://www.juniper.net/documentation/en\_US/day-one-books/archive/DO\_Navigating\_Junos\_XML\_Hierarchy.pdf

# **QUESTION 34** Ansible playbooks are written in which format?

A. XML

B. Python

C. JSON

D. YAML

Correct Answer: C Section: (none) Explanation

## Explanation/Reference:

Reference: <u>https://www.juniper.net/documentation/en\_US/junos-ansible/topics/topic-map/junos-ansible-configuration-loading-committing.html#:~:text=Starting%20in%20Junos%20OS%20Release.configuration%20data%20in%20JSON% 20format</u>

# **QUESTION 35**

In Python, my\_list = [1, 2, 3] is an example of which type of operation?

## A. membership

B. comparison

- C. assignment
- D. bitwise

Correct Answer: A Section: (none) Explanation

## Explanation/Reference:

**QUESTION 36** Which Ansible module would be used to obtain basic information about a Junos device?

A.juniper\_junos\_facts

B. juniper\_junos\_info
C. juniper\_junos\_rpc
D. juniper junos config

Correct Answer: A Section: (none) Explanation

Explanation/Reference: Reference: <u>https://docs.ansible.com/ansible/latest/collections/junipernetworks/junos/junos\_facts\_module.html</u>

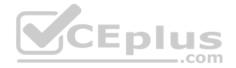

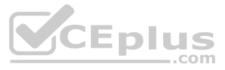

**QUESTION 37** Which two statements about Ansible are correct? (Choose two.)

A. All Ansible host and group variables must be defined in the /etc/ansible/hosts directory

B. Groups can be nested and a device is allowed to participate in multiple groups

C. Separate host and group variable files can be used for larger environments

D. Groups cannot be nested and a device is allowed to participate only a single group

Correct Answer: AB Section: (none) Explanation

Explanation/Reference:

# **QUESTION 38**

Click the Exhibit button.

<get-route-information>
inet.0
</get-route-information>

# You need to translate the configuration shown in the exhibit into a PyEZ RPC call.

## Which line shows the proper PyEZ syntax?

A. dev.rpc.get\_route\_information(table="inet.0")
B. dev.rpc.get-route-information(table="inet.0")
C. dev.rpc.get\_route\_information:table="inet.0"
D. dev.rpc.get-route-information:table="inet.0"

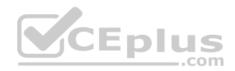

Correct Answer: A Section: (none) Explanation

## Explanation/Reference: Reference: https://www.juniper.net/documentation/en\_US/junos-pyez/topics/task/program/junos-pyez-rpcs-executing.html

**QUESTION 39** What are three elements of Infrastructure as Code (IaC)? (Choose three.)

- A. code review
- B. integration
- C. flow
- D. feedback
- E. version control

Correct Answer: BCE Section: (none) Explanation

Explanation/Reference:

QUESTION 40 Click the Exhibit button.

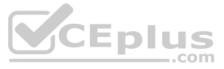

- name: Update JunOS Configuration hosts: firewalls roles: - Juniper.junos connection: local gather facts: no tasks: - name: Checking NETCONF wait for: host: "{{ inventory\_hostname }}" port: 830 sleep: 30 - name: Update Config juniper junos config: load: set src: "{{ inventory\_hostname }}.conf" host: "{{ mgmt ip }}" user: "{{ username }}" ssh\_private\_key\_file: "{{playbook\_dir}}/{{ rsa\_key\_name }}" timeout: 180 register: out

Referring to the exhibit, what is the function of the register key?

A. to set an input value for the juniper\_junos\_rpc moduleB. to configure a global setting for the playbookC. to define a variable containing the return value from the moduleD. to print a result to standard out

Correct Answer: C Section: (none) Explanation

\_\_\_\_

Explanation/Reference:

**QUESTION 41** Which statement is correct about the Junos XML API?

A. The API uses HTTPS for securing off-box automation B. The API uses NETCONF for off-box automation

- C. The API only works for on-box automation tools
- D. The API is only executed when a configuration is committed

Correct Answer: B Section: (none) Explanation

## Explanation/Reference:

Reference: <u>https://community.juniper.net/communities/community-home/digestviewer/viewthread?MID=72432#bm80024cfe-d18e-40c7-9798-1fd3cbf860f7</u>

**QUESTION 42** Which API does the Junos CLI use to modify the configuration database?

A. REST API B. XML API C. JET API D. RPC API

Correct Answer: A

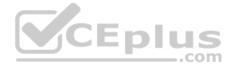

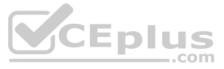

Section: (none) Explanation

Explanation/Reference:

**QUESTION 43** What is the outcome of the Python a == b operator?

A. The variables will be added together

B. The variables are compared to determine if they have the same valueC. The variables are compared to determine if they have different data typesD. The variables will be subtracted from each other

Correct Answer: B Section: (none) Explanation

Explanation/Reference:

**QUESTION 44** You are asked to write an automation script using Python. When you execute the script, you notice that your code sends an RpcTimeoutError error.

In this scenario, what would be the reason for this error?

A. The Python script was not able to connect to the Juniper device

- B. The Juniper device rejects the connection
- C. The Juniper device took too long to reply to the RPC call
- D. The RPC syntax is incorrect

Correct Answer: C Section: (none) Explanation

Explanation/Reference:

## **QUESTION 45**

## Click the Exhibit button.

| <rpc-reply xmlns:junos="http://xml.juniper.net/junos/20.1R0/junos"></rpc-reply>                                               |
|----------------------------------------------------------------------------------------------------|
| <configuration <="" junos:commit-localtime="2020-02-03 21:40:04 UTC" junos:commit-seconds="1580766004" td=""></configuration> |
| junos:commit-user="lab">                                                                                                    |
| <interfaces></interfaces>                                                                                                    |
| <interface></interface>                                                                                                    |
| <pre><name>fxp0</name></pre>                                                                                                  |
| <unit></unit>                                                                                                    |
| <name>0</name>                                                                                                    |
| <family></family>                                                                                                    |
| <inet></inet>                                                                                                    |
| <address></address>                                                                                                    |
| <name>172.25.11.1/24</name>                                                                                                   |
|                                                                                                    |
|                                                                                                    |
|                                                                                                    |
|                                                                                                    |
|                                                                                                    |
|                                                                                                    |
|                                                                                                    |
|                                                                                                    |

In the XML output shown in the exhibit, what is the full XPath for the IP address of the interface?

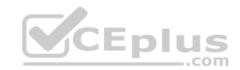

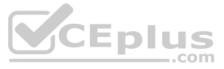

- A./interface/unit/family/inet/address
- $B.\ / \texttt{configuration/interface/unit/family/inet/address}$
- $C. \ / \texttt{configuration/interfaces/interface/unit/family/inet/address/name}$
- D./interfaces/interface/unit/family/inet/address

Correct Answer: C Section: (none) Explanation

Explanation/Reference:

**QUESTION 46** What will determine which data serialization format is used for interfacing with a system?

A. programming language version

B. the operating system

C. IDE specifications

D. the system's API

Correct Answer: A Section: (none) Explanation

Explanation/Reference:

# **QUESTION 47**

Click the Exhibit button. #!/usr/bin/python

from jnpr.junos import Device
from pprint import pprint
from lxml import etree

with Device("172.25.11.1", user="lab", passwd="lab123") as dev: config\_data = dev.rpc.get\_config(filter\_xml="interfaces", options={"format": "json"}) print("Configured interfaces:")

for interface in config\_data["configuration"]["interfaces"]["interface"]:
 print(interface["name"])

Referring to the exhibit, which two statements about the script are correct? (Choose two.)

A. The script prints interface information for each interface name

B. The script prints the name of each configured interface

C. The script retrieves the interface configuration in JSON

D. The script retrieves the interface configuration in XML

Correct Answer: BD Section: (none) Explanation

Explanation/Reference:

# **QUESTION 48**

Which curl command will successfully retrieve interface information from a Juniper device?

A.curl -u "lab:lab123" https://10.200.1.1:3443/rpc/get-interface-information -X POST

B.curl -u "lab:lab123" http://10.200.1.1:3000/rpc/get-interface-information -X GET

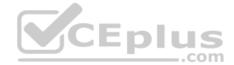

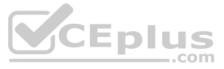

Correct Answer: A Section: (none) Explanation

# Explanation/Reference:

Reference: https://www.juniper.net/documentation/en\_US/junos/topics/task/configuration/rest-api-submitting-get-request.html

**QUESTION 49** Which XML shorthand notation is used when no data exists between tags?

A. <data\*>

- B. <data+>
- C.</data/>
- D.<data/>

Correct Answer: A Section: (none) Explanation

Explanation/Reference:

**QUESTION 50** Which HTTP status code indicates a response to a successful request?

A. 302

B. 400

C. 500

D. 200

Correct Answer: D Section: (none) Explanation

#### Explanation/Reference:

Reference: https://www.juniper.net/documentation/en\_US/junos-space-sdk/13.1/apiref/com.juniper.junos\_space.sdk.help/html/reference/Commonbehav.html

## **QUESTION 51**

Click the Exhibit button.

- "get-system-uptime-information"
dest\_dir: "{{ playbook\_dir }}"

Referring to the exhibit, which statement is correct?

A. The RPC execution output is saved to a file on the Ansible control machine

B. The RPC execution output is not saved

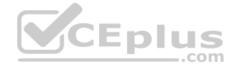

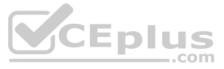

C. The RPC execution output is saved to a file on R1 D. The RPC execution output is saved to memory on R1

Correct Answer: B Section: (none) Explanation

Explanation/Reference:

**QUESTION 52** Which statement about using Ansible with a Junos device is correct?

A. Ansible modules are executed on the control server

B. SFTP must be used to allow communication between the Ansible control server and the Junos device

- C. An Ansible agent must be installed and running on the Junos device
- D. An Ansible playbook is a set of tasks written in XML

Correct Answer: C Section: (none) Explanation

Explanation/Reference: Reference: <u>https://dataplumber.wordpress.com/2016/10/18/ansible-and-junos/</u>

# **QUESTION 53**

Given the <name> username </name> XML code, what is the information between the opening and closing tags called?

A. name node

- B. data node
- C. text node
- D. element node

Correct Answer: D Section: (none) Explanation

#### Explanation/Reference:

Reference: https://www.juniper.net/documentation/en\_US/junos/topics/concept/junos-script-automation-xml-overview.html

**QUESTION 54** Which two tools should be used to test REST APIs? (Choose two.)

A. curl B. Puppet

C. Chef

D. Postman

Correct Answer: AD Section: (none) Explanation

# Explanation/Reference:

Reference: https://rickmur.com/using-the-junos-space-rest-api/

# **QUESTION 55**

Which two statements about Junos PyEZ RPC(s) are correct? (Choose two.)

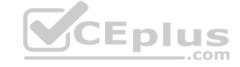

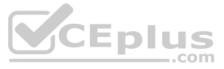

A. PyEZ RPCs return XML dataB. PyEZ RPCs can be used to view only the interface configurationC. PyEZ RPCs can be used to view the active device configurationD. PyEZ RPCs return CSV data

Correct Answer: AB Section: (none) Explanation

Explanation/Reference:

**QUESTION 56** What is the purpose of an XSD file?

A. to define the allowed elements and hierarchy of an XML document

B. to define the scripting language of an XML document

C. to define the security and access permissions for an XML document

D. to define the shortcuts that can be used in an XML document

Correct Answer: A Section: (none) Explanation

**Explanation/Reference:** Reference: <u>https://www.proficomms.cz/files/datasheets/Juniper/junosos.pdf</u> (p.4)

**QUESTION 57** What are two components of the Waterfall model of software development? (Choose two.)

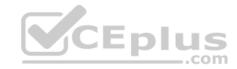

A. a large volume of code changes between releasesB. a small volume of code changes between releasesC. a short interval of time between releasesD. a long interval of time between releases

Correct Answer: AD Section: (none) Explanation

Explanation/Reference:

Reference: https://resources.whitesourcesoftware.com/blog-whitesource/sdlc-software-development-life-cycle

# **QUESTION 58**

Which Junos system process handles NETCONF automation commands?

A. snmpd

B. eventd

C. mgd

D. jsd

Correct Answer: BC Section: (none) Explanation

# Explanation/Reference:

Reference: https://www.oreilly.com/library/view/automating-junos-administration/9781491928875/ch01.html QUESTION 59 Which two programing languages would be used for on-box scripting with Junos devices? (Choose two.)

A. Ansible

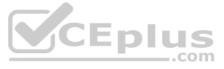

# B. PythonC. XSLT D. Puppet

Correct Answer: BC Section: (none) Explanation

# Explanation/Reference:

Reference: <a href="https://eng.juniper.net/site/global/build/operating\_system/junos/management\_plane/on\_box\_automation/index.gsp">https://eng.juniper.net/site/global/build/operating\_system/junos/management\_plane/on\_box\_automation/index.gsp</a>

**QUESTION 60** Which character is used to separate multiple parameters in a single REST API call?

Α. &

B. #

**C.** ?

D. =

Correct Answer: A Section: (none) Explanation

# Explanation/Reference:

Reference: <a href="https://www.juniper.net/documentation/en\_US/junos-space-sdk/13.1/apiref/com.juniper.junos\_space.sdk.help/html/reference/Commonbehav.html">https://www.juniper.net/documentation/en\_US/junos-space-sdk/13.1/apiref/com.juniper.junos\_space.sdk.help/html/reference/Commonbehav.html</a>

# **QUESTION 61**

Which code block shows valid YAML syntax?

A.Switches: - s1

- s2 B. Switches: s1

s2

C.Switches: {s1, s2}
D.Switches: [``s1", ``s2"]

Correct Answer: B Section: (none) Explanation

## Explanation/Reference:

# **QUESTION 62**

While conducting an automation test, you must issue a command using the curl tool to request the text formatted output from the show interfaces ge-0/0/0 terse command.

# In this scenario, which command would you use?

```
A. curl -u "lab:lab123" "http://10.210.10.155:3000/rpc/get-interface-information&format=text&interface-name=ge-0/0/0&terse="
B. curl -u "lab:lab123" "http://10.210.10.155:3000/rpc/get-interface-information@interface-name=ge-0/0/0?terse="
C. curl -u "lab:lab123" "http://10.210.10.155:3000/rpc/get-interface-information@format=text&interface-name=ge-0/0/0?terse="
D. curl -u "lab:lab123" "http://10.210.10.155:3000/rpc/get-interface-information@format=text&interface-name=ge-0/0/0?terse="
Correct Answer: B
Section: (none)
Explanation
```

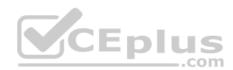

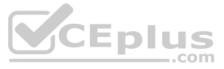

## Explanation/Reference:

**QUESTION 63** Click the Exhibit button. <rpc-reply xmlns:junos="http://xml.juniper.net/junos/20.1R0/junos"> <configuration junos:commit-seconds="1589295982" junos:commit-localtime="2020-05-12 15:06:22</pre> UTC" junos:commit-user="user"> <interfaces> <interface> <name>ge-0/0/1</name> <unit> <name>0</name> <family> <inet> <address> <name>192.168.10.1/24</name> </address> </inet> </family> </unit> </interface> <interface> <name>fxp0</name> <unit> <name>0</name> <family> <inet> <address> <name>172.25.11.1/24</name> </address> </inet> </family> </unit> </interface> </interfaces> </configuration> </rpc-reply>

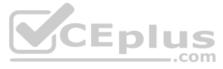

Referring to the exhibit, which XML XPath expression will only show the IP address XML elements?

A.//address/name

**B**.//name

C./name

D./address/name

Correct Answer: D Section: (none) Explanation

Explanation/Reference:

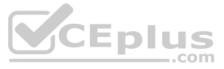